# **DISEÑO DE FORMATO DE INSCRIPCIÓN PARA LOS EVENTOS DEL PUNTO DE LA BOLSA DE VALORES DE COLOMBIA DE LA UNIVERSIDAD DE CÓRDOBA, EN CONVENIO CON LA BOLSA DE VALORES DE COLOMBIA.**

### **PRACTICANTE**

# **MARÍA CAROLINA ROMERO DÍAZ**

## **UNIVERSIDAD DE CÓRDOBA**

# **FACULTAD DE CIENCIAS ECONÓMICAS, JURÍDICAS Y ADMINISTRATIVAS**

## **DEPARTAMENTO DE CIENCIAS ADMINISTRATIVAS Y EMPRESARIALES**

## **ADMINISTRACIÓN EN FINANZAS Y NEGOCIOS INTERNACIONALES**

# **MONTERÍA - CÓRDOBA**

**2019**

# **DISEÑO DE FORMATO DE INSCRIPCIÓN PARA LOS EVENTOS DEL PUNTO DE LA BOLSA DE VALORES DE COLOMBIA DE LA UNIVERSIDAD DE CÓRDOBA, EN CONVENIO CON LA BOLSA DE VALORES DE COLOMBIA.**

## **MARÍA CAROLINA ROMERO DÍAZ**

#### **TUTOR PROPUESTO POR PARTE DE LA UNIVERSIDAD:**

# **DANIEL RODRÍGUEZ BERMÚDEZ**

#### **TUTOR PROPUESTO POR PARTE DE LA EMPRESA:**

#### **DINA CASTRO RAMOS**

## **UNIVERSIDAD DE CÓRDOBA**

## **FACULTAD DE CIENCIAS ECONÓMICAS, JURÍDICAS Y ADMINISTRATIVAS**

### **DEPARTAMENTO CIENCIAS ADMINISTRATIVAS Y EMPRESARIALES**

### **ADMINISTRACIÓN EN FINANZAS Y NEGOCIOS INTERNACIONALES**

**MONTERÍA - CÓRDOBA**

**2019**

<span id="page-2-0"></span>1. Constancia de aprobación de tutores

**Asesor** 

**Jurado** 

**Jurado** 

Montería, 2019.

#### **2. Dedicatoria y agradecimientos**

<span id="page-3-0"></span>Agradecer a Jehová Dios por haber guiado mi vida, por darme cada día las fuerzas y los medios que necesité para cumplir con mis metas, metas que Él y solo Él aprobó y permitió que se cumplieran, por darme fe, paciencia, resiliencia, fortaleza, sabiduría y todas aquellas cualidades que en cada obstáculo necesité para seguir adelante durante mi vida y durante el tiempo que estuve formándome como profesional.

Agradecer al mejor centro de educación superior público, por permitirme ser miembro activo de él y a su vez, permitir que luego de este trabajo mancomunado, pueda verse en mí una representación de todo el esfuerzo y trabajo de administrativos y académicos por llegar a la excelencia.

Agradecer a mi madre Doris Del Carmen Díaz Contreras por confiar en mí y por darme ánimos para ser cada día mejor en todas facetas de mi vida, a mi padre Rafael Romero, por de una u otra manera acompañarme en este proceso, a mi compañero de vida, Eduardo Prado, gracias por ayudarme a cumpliré este sueño y ésta meta, a mis grandes amigos, especialmente a mi gran amiga Karina Beltrán por siempre darme ánimo, por siempre me brindaron ayuda, muchas gracias por cada palabra de aliento en el momento oportuno.

Agradecer a Dios nuevamente, por ese motor que permitió que llegara a mi vida, para que encontrará en ella el motivo principal para que cada día de mi vida me esfuerce por ser mejor, éste logro es para ti hija mía, el primero de todos los que están en mi proyecto de vida. Gracias a todas esas personas que pasaron por mi vida, durante este arduo y duro proceso, gracias por la compañía, por los conocimientos, por las experiencias, por siempre querer llegar a la excelencia.

¡Muchas Gracias A Todos!

# Tabla de contenido

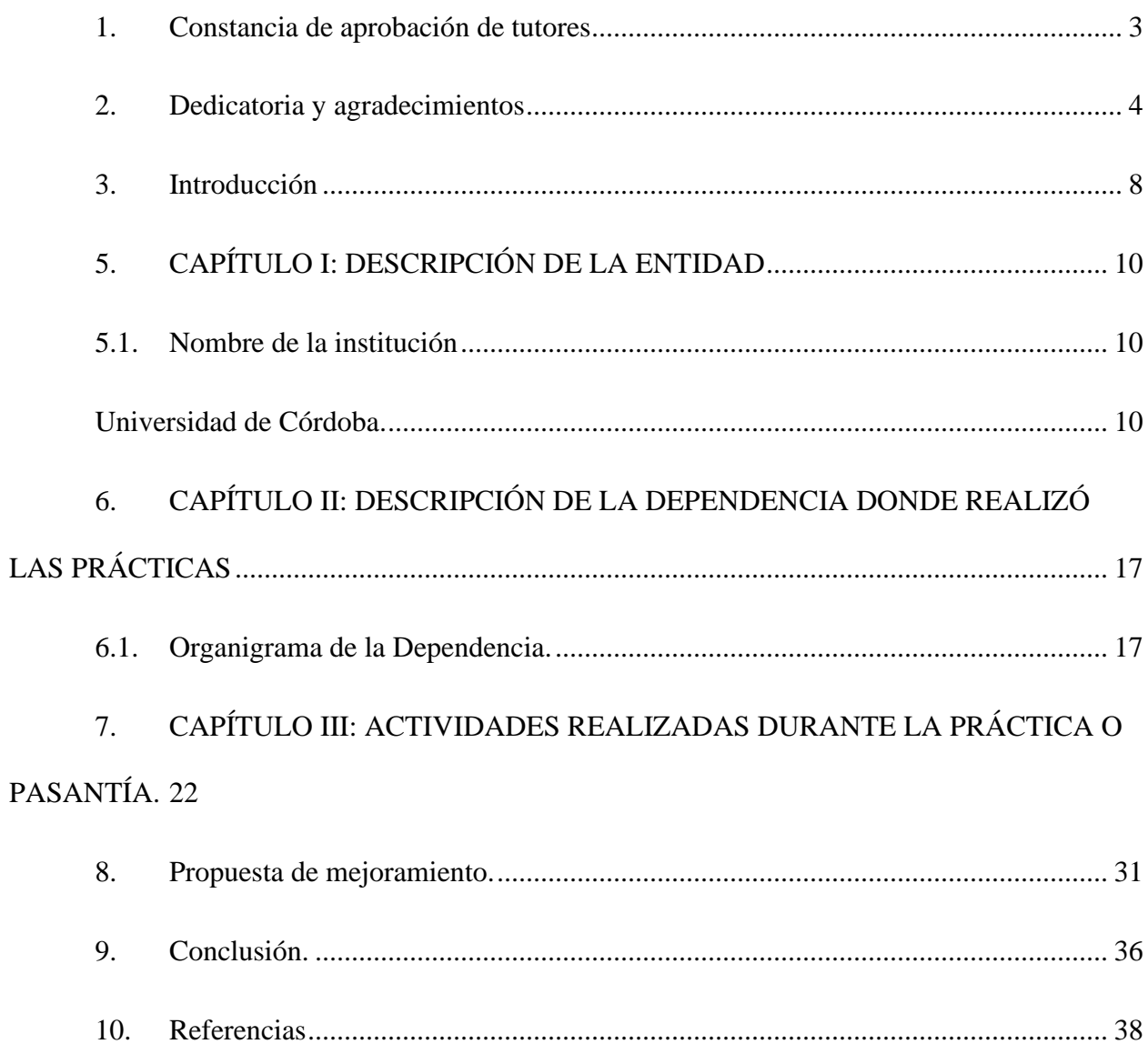

## **Ilustraciones.**

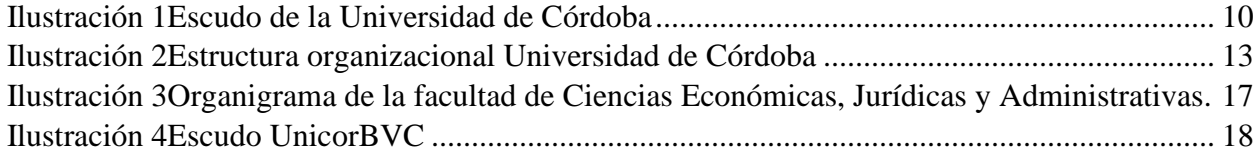

# **Tablas.**

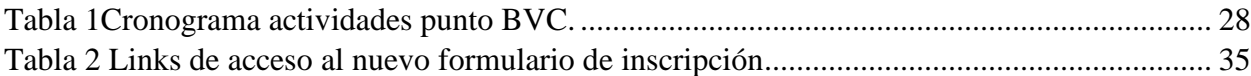

### <span id="page-7-0"></span>**3. Introducción**

El siguiente documento corresponde al informe de prácticas empresariales donde se encuentra cada una de las actividades y/o funciones delegadas por parte del jefe inmediato, desarrolladas durante el tiempo correspondiente a la práctica empresarial.

Este documento se encuentra dividido en tres capítulos, el primer capítulo detalla la información de la Universidad de Córdoba que corresponde a misión, visión, estructura organizacional y las actividades que realiza. Seguidamente, se encuentra la información de la dependencia en la cual se realizaron las prácticas empresariales, es decir el organigrama, la función que cumple y sus actividades. Por último, se encuentra toda la información que compete a la práctica empresarial y las actividades que se desarrollaron al interior de la misma, así como también se encuentra la descripción del problema, el plan de trabajo, el cronograma de actividades. Además, de contener un aporte que se le deja al punto de Bolsa de Valores de la Universidad de Córdoba, que contempla la elaboración de un link de inscripción, con el fin de optimizar la recolección de datos de los asistentes a los diversos eventos que se organizan, con sus respectivas sugerencias y anotaciones.

Finalmente, este trabajo se hizo bajo el interés del pasante de proponer un plan de mejoramiento al proceso de recopilación de datos de los asistentes a los eventos Punto de la Bolsa de Valores de la Universidad de Córdoba y a su vez este cumpla con ley de protección de los datos.

#### **4. OBJETIVOS**

#### **Objetivo General**

Diseñar un formato de inscripción para los eventos del punto de la bolsa de valores de Colombia de la universidad de córdoba, en convenio con la bolsa de valores de Colombia.

#### *Objetivos Específicos:*

❖ Realizar un diagnóstico de los de formatos de inscripción para los eventos del punto de la bolsa de valores de Colombia de la universidad de córdoba, en convenio con la bolsa de valores de Colombia.

❖ Analizar la información recopilada de los formatos de inscripción para los eventos del punto de la bolsa de valores de Colombia de la universidad de córdoba, en convenio con la bolsa de valores de Colombia.

❖ Estructurar un formato de inscripción para los eventos del punto de la bolsa de valores de Colombia de la universidad de córdoba, en convenio con la bolsa de valores de Colombia.

# <span id="page-9-0"></span>**5. CAPÍTULO I: DESCRIPCIÓN DE LA ENTIDAD**

#### <span id="page-9-2"></span><span id="page-9-1"></span>**5.1. Nombre de la institución**

**Universidad de Córdoba.**

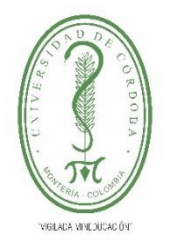

La Universidad de Córdoba, en su condición de Institución Pública de Educación Superior, responde al compromiso misional de atender la función social de oferta y demanda permanente de formación del recurso humano en

*Ilustración 1Escudo de la Universidad de Córdoba*

el ámbito técnico, tecnológico, profesional y de postgrado con criterios de calidad y excelencia académica, conforme a las exigencias culturales y

ambientales de la región y el país.

La universidad de Córdoba maneja actualmente los siguientes programas de pregrado, Licenciaturas : Ciencias Sociales, Educación Física, Recreación y Deportes ; Informática Educativa y Medios Audiovisuales ; Español y Literatura, Idiomas extranjeros con énfasis en Inglés, Educación Artística, Ciencias Naturales y Educación Ambiental modalidad a distancia y Modalidad Presencial ; Educación Infantil modalidad a Distancia, Especialización en Actividad Física y Salud, Maestría en Educación y Maestría en Ciencias Sociales. Actualmente se desarrollan los siguientes programas de pregrado: Ingeniería de Sistemas, Administración de los Servicios en Salud, Administración en Finanzas y Negocios Internacionales, Licenciatura en Ciencias Naturales y Educación Ambiental y Licenciatura en Educación Infantil. Posteriormente, el Consejo Superior mediante el Acuerdo 0018 del 16 de abril de 1997, aprueba definir los énfasis del programa de acuerdo con las áreas establecidas en la Ley General de Educación así: Ciencias Naturales y Educación Ambiental; Ciencias Sociales y Comunidad; Educación Artística, Educación Ética y Valores; Educación Física, Recreación y Deportes; Humanidades,

Lengua Castellana e Inglés; Matemáticas y Tecnología e Informática. Actualmente el ODESAD administra los CUZ de Planeta Rica, Montelíbano, Sahagún, Lorica, Verástegui y los Ceres de Montería, Moñitos, Puerto Escondido y San Bernardo del Viento, en los cuales se ofertan los programas de Ingeniería de Sistemas, Administración de los servicios de salud, Administración en Finanzas y Negocios Internacionales, Licenciatura en Ciencias Naturales y Educación Ambiental y Licenciatura en Educación Infantil. Se aprobó por el ICFES el programa de licenciatura en Informática Educativa y Medios Audiovisuales, adscrito a la Facultad de Educación y dirigido por el Departamento de Informática (Universidad de Córdoba, 2019).

#### **5.2. Misión y Visión**

#### **5.2.1. Misión**

La Universidad de Córdoba es una institución pública de educación superior que forma integralmente personas capaces de interactuar en un mundo globalizado, desde el campo de las ciencias básicas, asociadas a la producción agroindustrial, las ingenierías, las ciencias sociales, humanas, la educación y la salud; genera conocimiento en ciencia, tecnología, arte y cultura y contribuye al desarrollo humano y a la sostenibilidad ambiental de la región y del país.

#### **5.2.2. Visión**

Ser reconocida como una de las mejores instituciones públicas de educación superior del país por la calidad de sus procesos académicos y de gestión institucional, orientada al mejoramiento de la calidad de vida de la región, mediante la ejecución y aplicación de proyectos de investigación y extensión en cooperación con el sector productivo. (Universidad de Córdoba, 2019)

#### **5.2.3. PRINCIPIOS.**

La Universidad de Córdoba orienta su accionar académico administrativo e ideológico en el marco de la Constitución Política Nacional, lo cual implica el respeto por el pluralismo ideológico, la libertad de cátedra, de pensamiento, la tolerancia, la libertad de expresión, sin interferencia del poder público en estos asuntos ni en el manejo administrativo o financiero de la institución, primando siempre el interés general, el bien común y el orden público, bajo la inspección y vigilancia del Estado. La Universidad de Córdoba garantizará la formación integral del estudiante en lo científico, tecnológico, artístico y humanística.

## **5.3. Estructura organizacional (organigrama funcional)**

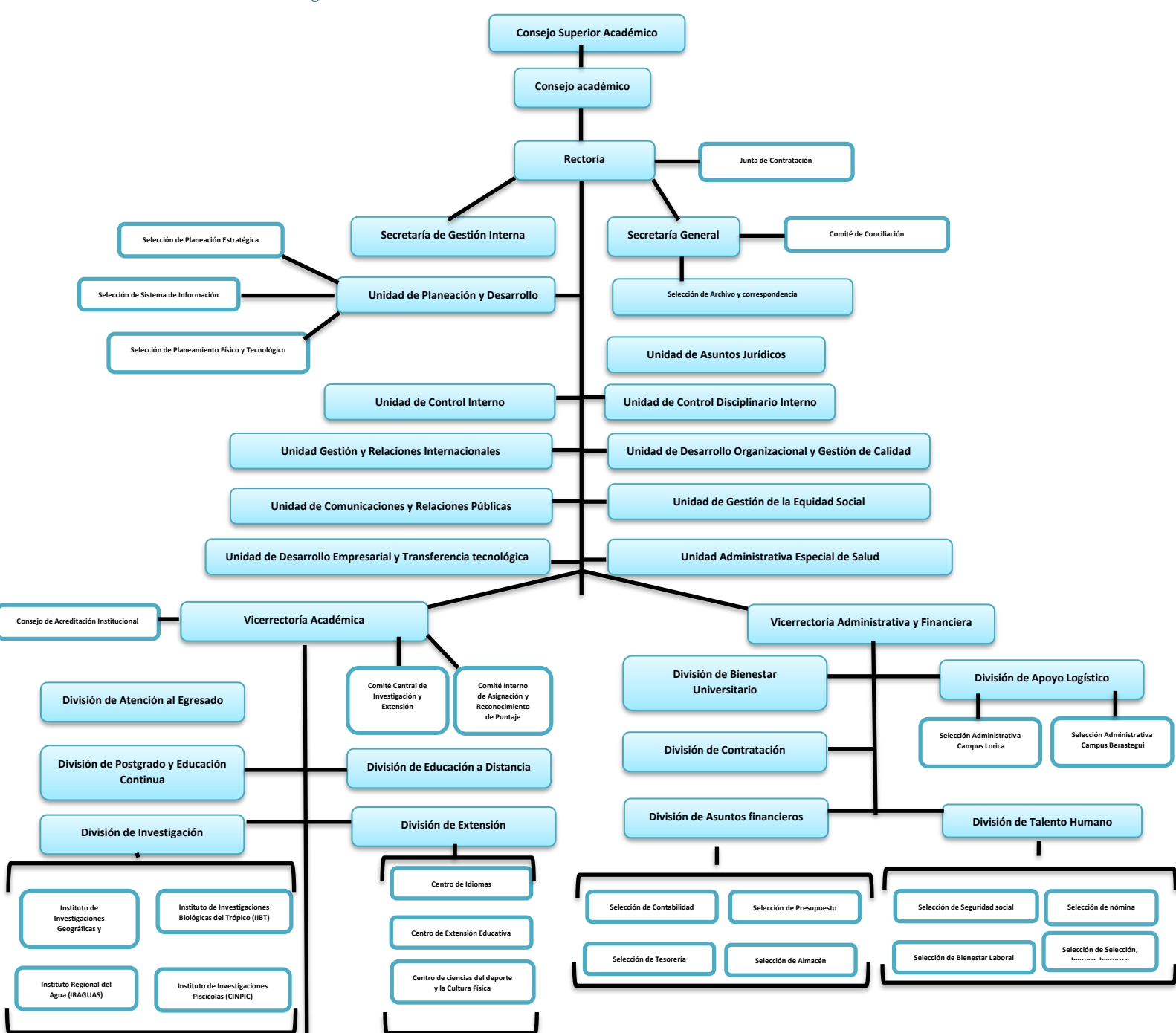

<span id="page-12-0"></span>*Ilustración 2Estructura organizacional Universidad de Córdoba*

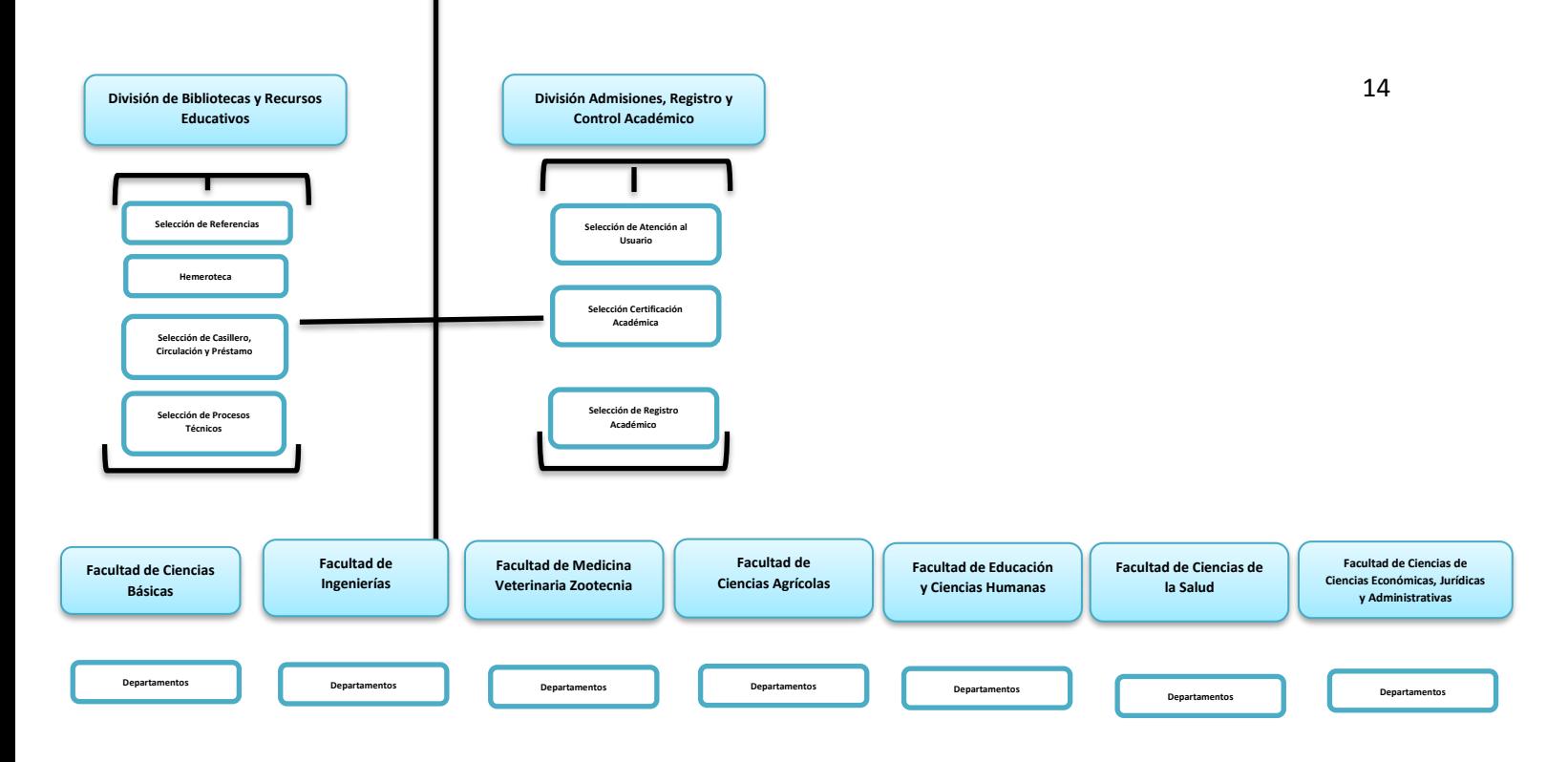

Fuente: Universidad de Córdoba, 2019

Elaborado por: Maria Romero Díaz.

#### **5.4. Actividades de la entidad.**

La Universidad de Córdoba, en su condición de Institución Pública de Educación Superior, responde al compromiso misional de atender la función social de oferta y demanda permanente de formación del recurso humano en el ámbito técnico, tecnológico, profesional y de postgrado con criterios de calidad y excelencia académica, conforme a las exigencias culturales y ambientales de la región y el país.

La Universidad de Córdoba establece un sistema de oferta académica para atender la demanda social de su respectiva área de influencia, según estudios de factibilidad, implementa programas de nivel tecnológico, y organiza sus programas en ciclos propedéuticos, diversificando la oferta en el nivel profesional, a través de las modalidades presenciales y a distancia con el apoyo del componente de educación virtual. En su calidad de ente público, la Universidad de Córdoba propicia condiciones que faciliten el ingreso y permanencia de los aspirantes provenientes de los estratos socioeconómicos de menores recursos, bajo los principios de la excelencia académica. Los procesos de selección y admisión de estudiantes de la Universidad de Córdoba en todas las modalidades y niveles de su oferta académica, obedece a un sistema fundamentado en los méritos académicos que garanticen la transparencia, objetividad, igualdad y equidad

La Universidad de Córdoba tiene como finalidad la formación integral y permanente de hombres y mujeres autónomos, con competencias conceptuales, metodológicas, políticas, éticas, estéticas y de interacción social y cultural; con espíritu crítico – transformador y con una perspectiva sistémica de su proyecto de vida y de su contexto para contribuir al desarrollo sostenible en el ámbito regional, nacional e internacional (Universidad de Córdoba, 2019).

Los diseños curriculares contemplan estrategias pedagógicas, que proporcionan al estudiante estructuras y operaciones de pensamiento para el desarrollo de los conceptos y categorías

esenciales de las ciencias sobre las cuales se fundamenta el ejercicio profesional, de manera que facilite al educando habilidades para aprender a aprender. Desarrollar las competencias para la comunicación, la convivencia, la afectividad, el saber y en el saber – hacer de la profesión en la cual se forman los estudiantes de la Universidad de Córdoba. La Universidad de Córdoba propicia el logro de los principios y objetivos de la Educación Superior, basada en la idoneidad académica, en las competencias científicas, tecnológicas y pedagógicas, en el compromiso ético y moral, y en la motivación de sus profesores, como criterios esenciales que le imprimen calidad, eficiencia, eficacia y pertinencia al proceso docente - educativo. La Universidad impulsa la formación metodológica de sus docentes para un desempeño eficiente en los procesos de enseñanza y aprendizaje de la educación presencial y a distancia.

## <span id="page-16-0"></span>**6. CAPÍTULO II: DESCRIPCIÓN DE LA DEPENDENCIA DONDE**

# **REALIZÓ LAS PRÁCTICAS**

#### <span id="page-16-1"></span>**6.1. Organigrama de la Dependencia.**

<span id="page-16-2"></span>*Ilustración 3Organigrama de la facultad de Ciencias Económicas, Jurídicas y Administrativas.*

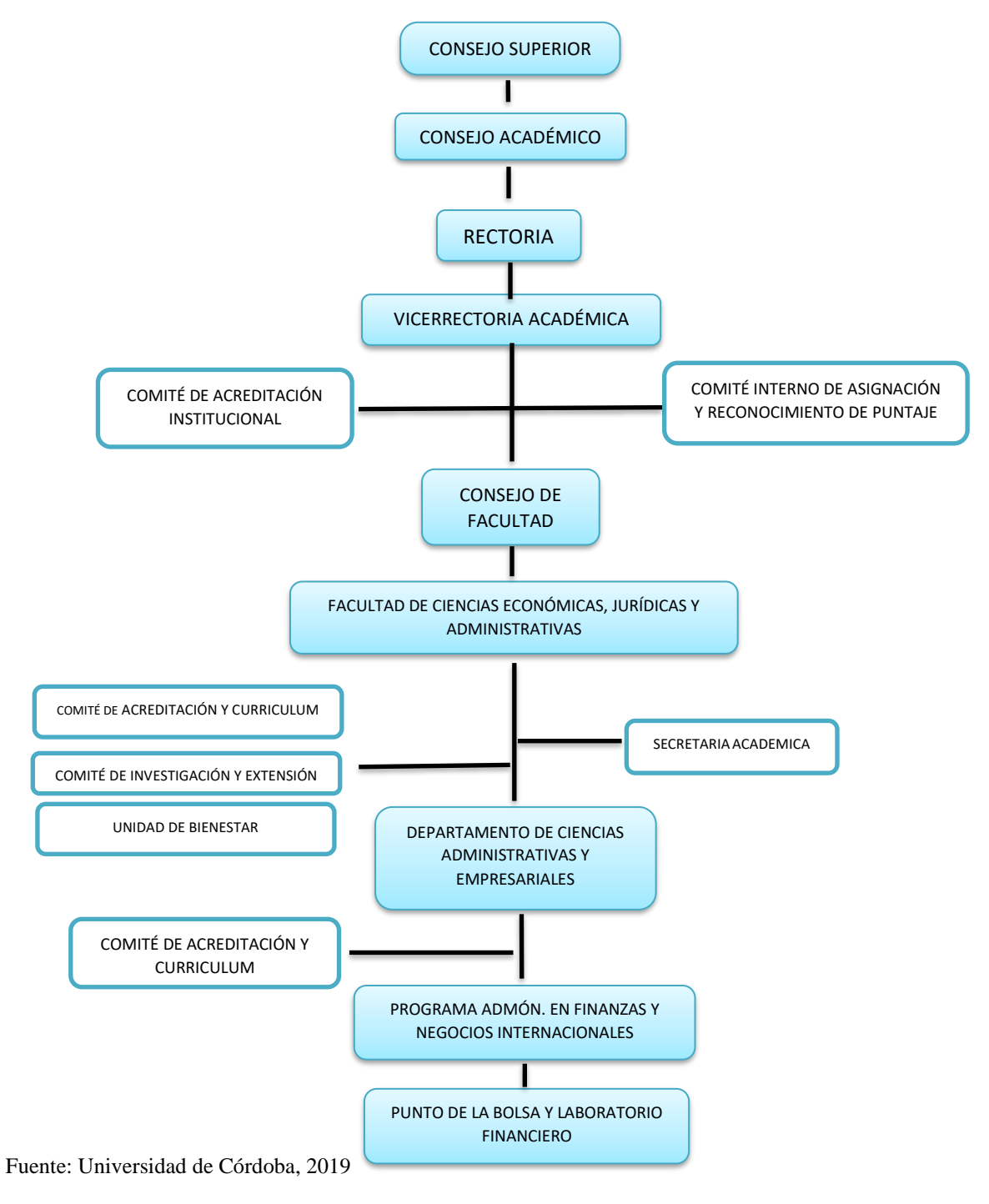

Elaborado por: Maria Romero Díaz**.**

#### **6.2. Funciones la BVC**

#### **6.2.1. ¿Para qué sirve?**

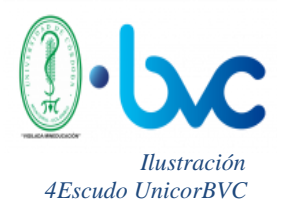

La Bolsa de Valores de Colombia S.A. pone en contacto a oferentes y demandantes de títulos valores mediante la intervención de instituciones especializadas y autorizada para ello, las sociedades comisionistas de

bolsa. Es vigilada por la Superintendencia de Valores, entidad adscrita al

Ministerio de Hacienda y Crédito Público, quien suministra el marco conceptual, normativo y regulatorio dentro del cual pueden realizarse las transacciones en el mercado público de valores, así como las pautas de actuación de la bolsa, de las sociedades comisionistas y de sus funcionarios. La Bolsa de Valores de Colombia S.A. es una institución clave para el desarrollo de la economía puesto que facilita el financiamiento de diversas actividades económicas, como las que desarrolla el sector real, conformado por empresas industriales, comerciales y de servicios, las cuales permanentemente requieren recursos para adelantar su tarea productiva (Universidad de Córdoba, 2019).

#### **6.2.2. Funciones generales de la BVC.**

Su función principal es canalizar los recursos del público hacia la inversión en empresas (sociedades anónimas), mediante su capitalización, función que se considera como la de mayor importancia para la economía.

Dicho propósito se sustenta en el desarrollo de otras funciones:

➢ Mantener en funcionamiento un mercado bursátil debidamente organizado que ofrezca a sus participantes condiciones de seguridad y honorabilidad, y en donde sea posible una apropiada formación de precios y toma de decisiones, como consecuencia de niveles adecuados de eficiencia, de competitividad y de flujos de información oportunos, suficientes y claros, entre los agentes que en él intervienen.

➢ Fomentar las transacciones en títulos valores.

➢ Reglamentar las actuaciones de sus miembros y velar por el cumplimiento de las disposiciones legales y reglamentarias que permitan el desarrollo favorable del mercado y de las operaciones bursátiles.

➢ Inscribir los títulos valores a ser negociados en bolsa realizando previamente la revisión de los requisitos legales establecidos para tal fin.

➢ Suministrar al público toda la información de que dispone sobre los títulos valores y la forma como se transan en el mercado.

 $\triangleright$  Servir de lugar de negociación de títulos valores a través de las ruedas, sesiones bursátiles o reuniones públicas de negociación en bolsa.

➢ Organizar y fomentar la negociación de divisas por parte de sus miembros (Bolsa de Valores de Colombia, 2009).

Ahora bien, la Bolsa de Valores de Colombia tiene oficinas en Bogotá, Medellín y Cali, y mediante los Puntos BVC hace presencia, a través de convenios con universidades y cámaras de comercio, en 19 ciudades del país. El punto de la BVC que se encuentra en la universidad de Córdoba fue el último convenio que hizo la BVC con las universidades y a su vez es el único convenio vigente en la región Caribe, adscrito a la Facultad de Ciencias Económicas, Jurídicas y Administrativas y al Programa Administración en Finanzas y Negocios Internacionales. En convenio con la Bolsa de Valores de Colombia, el Punto BVC de la Universidad de Córdoba, convoca semestralmente a los estudiantes de la Universidad a participar de diferentes concursos, que otorgan premios, generan reconocimiento profesional y ayudan a los estudiantes a desarrollar competencias propias del sector financiero. El Punto BVC de la Universidad de Córdoba ofrece conferencias o charlas en temas relacionados con el mercado de capitales, dirigidas al público en general, a estudiantes de pregrado y posgrado, profesionales del sector administrativo-financiero, y profesionales en diferentes áreas, con interés en conocer acerca de estos temas.

El Punto de la Bolsa de Valores de Colombia ubicado en la Universidad de Córdoba mediante convenio instaurado en el mes de diciembre del año 2016, dio inicio a la prestación del servicio en Febrero (02) del 2017, actualmente tiene un periodo de dos años de funcionamiento y a pesar de ser una entidad joven, gracias a su excelente administración, ha recibido durante este lapso grandes reconocimientos y obtuvo un importante logro a nivel nacional por ser la mejor del país. El Punto de la Bolsa de la Universidad de Córdoba ocupó el primer lugar en todo el país de acuerdo con el ranking consolidado en el año 2018, que recientemente dio a conocer la Bolsa de Valores de Colombia.

Unicordoba superó universidades como la Tecnológica de Pereira, la Fundación Universitaria CEIPA de Medellín, Autónoma de Bucaramanga, Piloto de Girardot entre otras.

En el 2018 el Punto de la Bolsa de la Unicordoba obtuvo 1.321.730 puntos, superando

ampliamente lo logrado por la misma institución en 2017 cuando también ocupó el primer lugar en Colombia.

Actualmente en el punto de la Bolsa de Valores sede Universidad de Córdoba las funciones están delegadas de la siguiente manera:

- ❖ Dina Esther Castro Ramos ADMINISTRADORA
- ❖ Juan Pablo Pastrana BECARIO
- ❖ Carlos Díaz BECARIO
- ❖ María Carolina Romero –PRACTICANTE
- ❖ Jesús Zárate PRACTICANTE UCC
- ❖ Jesús Manuel Aguirre PRACTICANTE
- ❖ Wendy Ramos PRACTICANTE
- ❖ Eliana Solano PRACTICANTE
- ❖ Juan Camilo Guerra PRACTICANTE

# <span id="page-21-0"></span>**7. CAPÍTULO III: ACTIVIDADES REALIZADAS DURANTE LA PRÁCTICA O PASANTÍA.**

#### **7.1. Descripción del problema.**

El objetivo principal de la Universidad de Córdoba es el de mantener vivo el convenio existente entre éstos y la Bolsa de Valores de Colombia. Para ello debe mantener un constante número de visitantes que se beneficien de cada una de las charlas, seminarios, talleres, diplomados, concursos e incluso olimpiadas que organiza el punto de la Universidad de Córdoba.

La manera en la que el punto de la bolsa soporta la participación de cada una de las personas en los eventos que organiza, es la mediante un formato físico que luego de ser recopilado, es ingresada a un formato de la Bolsa de Valores, llamada *Asistencia punto BVC*, y estos datos registrados deben enlazarse con un informe mensual que relaciona todos los eventos que realiza el punto durante un lapso determinado, que no debe exceder los 30 días.

Durante el tiempo que tiene en funcionamiento el Punto de la bolsa, se puede evidenciar que el formato de inscripción ha sido modificado en su estructura en distintas ocasiones y existen evidencias físicas en los archivos del punto, donde se observan aspectos como: **Nombres y apellidos, Cedula de Ciudadanía, Correo Electrónico, Número telefónico y Cargo u Oficio,** eran digitados a computador y al final del documento ya impreso estaba espacio donde la persona pudiera **firmar** su asistencia y a su vez autorizara el uso de sus datos personales.

Al pasar el tiempo, después de más o menos un año de funcionamiento del punto de la bolsa, el formato se modificó, eliminando el campo de autorización de los datos personales y a su vez se procedió a diligenciar todos los campos del formato, anteriormente mencionados, de manera manual este nuevo procedimiento no solo aplica para las charlas dictadas internamente dentro del punto, sino también, para aquellos que se realzan fuera de él.

#### **7.1.1. Delimitación del problema:**

La delimitación del problema está arraigada al área de registro y tabulación de los datos personales, donde se presentan inconvenientes para interpretar la información suministrada por parte de los asistentes del punto de Bolsa de Valores de Colombia, debido a que en la mayoría de los casos resulta difícil de entender la letra de las personas que se registran, en algunos casos (como en los seminarios) las personas que no cuentan con correo electrónico, no registran este campo y resultan inconvenientes al momento de enviar los certificados, además de ser un campo obligatorio en el formato oficial de la bolsa de valores de asistencia a punto BVC.

Se han evidenciado los siguientes inconvenientes:

- Se producen inconvenientes al momento de reconocer el número de identificación de los inscritos.
- ÷ Se incurre doble trabajo; primero al recopilar los datos de cada uno para luego estos mismos ser ingresados uno a uno en la plataforma oficial de la BVC.
- $\overline{\phantom{a}}$  Algunas personas no registran su asistencia al evento.
- Cuando ocurren errores en los datos personales durante eventos que son certificables, se ₩. debe realizar la molesta tarea de corregir los certificados que presenten inconvenientes.
- Omisión de información al momento de diligenciar los campos existentes en el formato físico, aspecto que es difícil de controlar mediante el método actual, por ejemplo, en

ocasiones no diligencian el correo electrónico, campo obligatorio tanto para el usuario como para la entidad.

Otro de las falencias del actual formato de inscripción es la supresión del Régimen General de Protección de Datos Personales, establecido por la ley 1581 del 2012.

Esta es una ley que complementa la regulación vigente para la protección del derecho fundamental que tienen todas las personas naturales a autorizar la información personal que es almacenada en bases de datos o archivos, así como su posterior actualización y rectificación. Esta ley se aplica a las bases de datos o archivos que contengan datos personales de personas naturales.

Al no cumplir con esta ley se incurre en las siguientes sanciones:

• Multas de carácter personal o institucional hasta por 2.000 Salarios Mínimos Mensuales Legales Vigentes.

• Suspensión de las actividades relacionadas con el tratamiento hasta por seis meses.

• Cierre temporal de las operaciones relacionadas con el tratamiento.

• Cierre inmediato y definitivo de la operación que involucre el tratamiento de datos. Ahora bien, ésta misma ley en su artículo 28, estableció un plazo de 6 meses para la implementación y adaptación de políticas por parte de las empresas que hagan las veces de encargados y/o responsables del tratamiento de datos.

Por lo tanto, se contempla la necesidad de optimizar la forma en la que se toman los datos personales de los asistentes al punto con el fin de mejorar el proceso, hacerlo más confiable y que su vez se garanticen los derechos de quienes proporcionan la información.

#### **7.1.2. Formulación del problema:**

¿Cómo se puede optimizar el proceso de recolección de datos personales de los asistentes al punto de la Bolsa de Valores de la Universidad de Córdoba?

# **7.1.3. Actividades del pasante en el Punto de la BVC de la Universidad de Córdoba.**

En el segundo periodo académico del 2019 en el que me encuentro realizando las prácticas empresariales en el punto de la BVC de la Universidad, las actividades que realizo son las siguientes: Organizar y coordinar los eventos que se realizan en el punto; como lo son charlas o conferencias, diplomados, concursos y demás eventos que se realizan dentro del punto, y que son programados, organizados y dirigidos por equipo de trabajo del punto de la bolsa en la que me encuentro realizando mis pasantías, además tengo la responsabilidad de redactar los documentos necesarios y solicitados en el momento por mi jefa inmediata, invitar a las universidades a participar en los eventos organizados como seminarios, talleres o diplomados, los días martes y miércoles de cada semana, realizar visitas prácticas en el barrio Mocarí, apoyando el proyecto del programa de finanzas denominado "Capacitaciones de a tenderos del barrio Mocarí".

#### **7.2. Plan de trabajo**

En el punto de la bolsa de Valores de Colombia de la Universidad de Córdoba, se realizan un gran número de eventos programados y organizados de manera previa, con diferentes cursos, carreras o programas de la Universidad de Córdoba e incluso con diferentes Universidades e Instituciones educativas de la ciudad de Montería y sus alrededores, en el periodo académico actual se han realizado las siguientes actividades: Charla Conozca la bolsa, de Derivados, Mercados Forex, Concurso E-BVC PLAY 2019 II y capacitación para los estudiantes de las universidades participantes de temas bursátiles, Seminario de Régimen Simple de Tributación y Facturación Electrónica, Diplomado de Gestión de Inversión, , apoyo logístico en el II Encuentro de investigadores internacionales de la Red RIGDO, Obligaciones con el sistema de protección social y parafiscales, y la participación de los principios éticos de la profesión de la contaduría pública, presencia en el evento de la alcaldía de Monte Verde en el evento de Montería Creativa y Soy emprendedor.

Ahora bien, en el momento en el que los estudiantes, docentes y público en general se enteran de la existencia del Punto De La Bolsa De Valores en la Universidad de Córdoba y de la gran importancia de tener a disposición un lugar en el que se muestra en tiempo real todos los movimientos que tienen las acciones del mercado colombiano, programan con el punto charlas en las que los estudiantes asisten y reciben información de calidad sobre todas las actividades que se realizan en la bolsa de valores de Colombia; se les explica cómo y quienes emiten acciones en Colombia, cómo podemos ser partícipe del mercado de valores, qué organismos regulan ésta entidad privada, todo lo anterior resulta en una gran experiencia para los presentes.

Por parte, al analizar los formatos que se han recopilado desde la modificación del formato inicial del Punto de la BVC en la Universidad de Córdoba en el año 2018 hasta la presente, podemos observar que desde entonces se ha presentado dificultades en la interpretación de los datos suministrados por parte de los visitantes.

Además de eso, desde que se implementó el nuevo formulario de inscripción FGDC-016, VERSIÓN: 01, EMISIÓN: 01/11/2011, se puede observar que éste no incluye la opción de autorizar o no el uso de los datos personales, el cual debe ser aprobado o rechazado por cada una de las personas que se inscriban en el formulario.

De ahí que se hace necesario implementar un método de recolección de datos que no viole el derecho al tratamiento de los datos personales de cada una de los que asistentes al punto de la BVC de la Universidad de Córdoba y que a su vez este proceso se pueda realizar de una manera mucho más rápida y entendible.

# **7.3. Cronograma de actividades**

#### <span id="page-27-0"></span>*Tabla 1Cronograma actividades punto BVC.*

*Actividades 2do Semestre 2019*

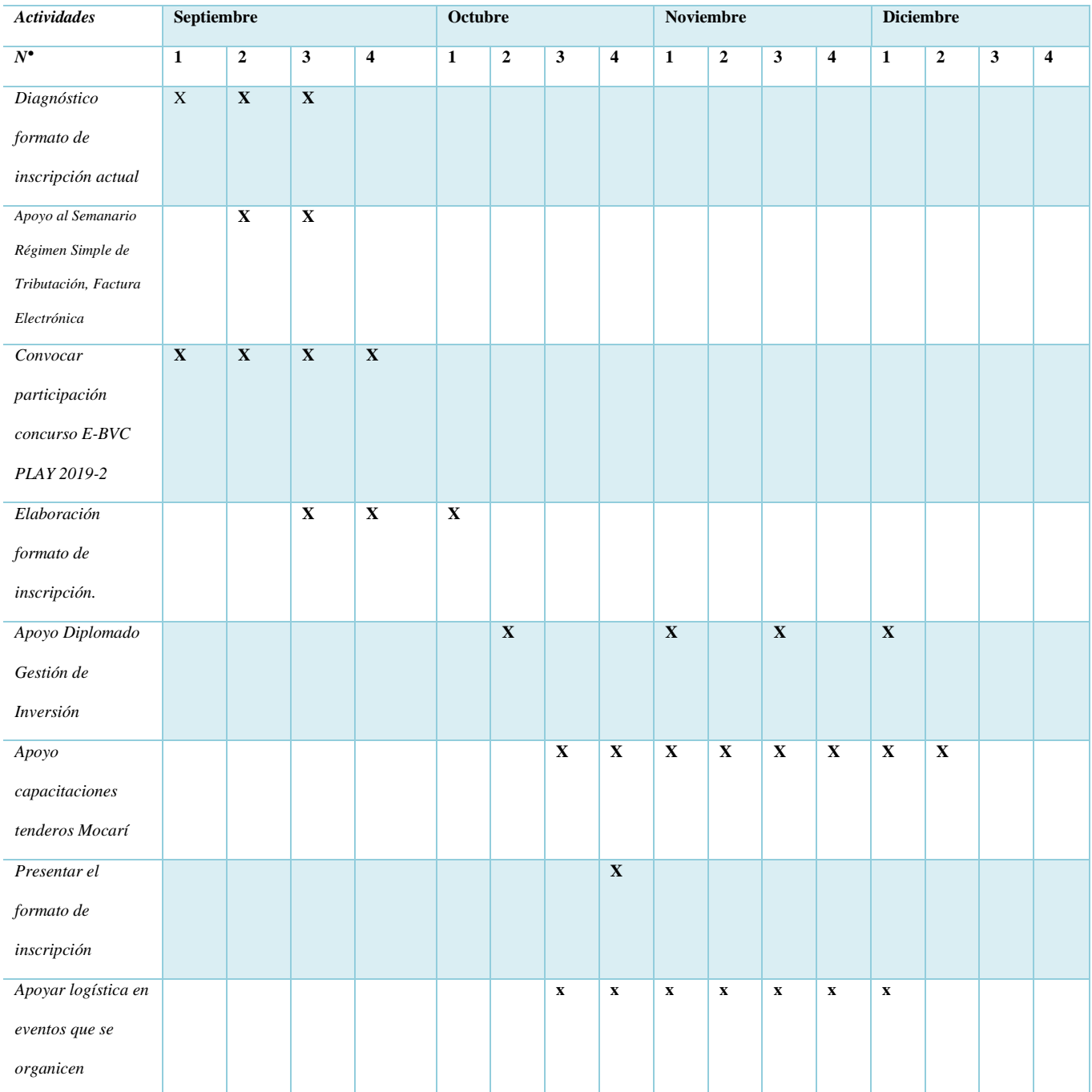

#### **7.4. Descripción detallada de las actividades.**

**Actividad 1:** Realizar el diagnostico que nos permita determinar la importancia que tiene elaborar un nuevo formato de inscripción para los eventos del Punto de la BVC de la Universidad de Córdoba.

**Actividad 2:** Los pasantes del punto de la bolsa brindamos apoyo logístico en el evento Seminario Régimen Simple de Tributación, Factura Electrónica que se llevó a cabo el día 18 de septiembre de 2019 en el auditorio cultural de la universidad de Córdoba.

**Actividad 3:** Se envió de forma escrita, invitaciones a las diversas Universidades de Montería para que participaran en el concurso E-BVC PLAY 2019-2, que gestionó y organizó por el punto de la bolsa y todo su equipo de trabajo.

El concurso tuvo inició el día 15 de octubre del presente año, en el cual están participando 357 estudiantes de 9 universidades de Montería, las cuales fueron capacitadas previamente, mediante charlas programadas y dictadas en el punto por la persona encargada.

Éste concursó finalizó el día 13 de noviembre del presente año.

**Actividad 4:** Elaborar la estructura del formato de inscripción, planteado anteriormente.

Dicho formato fue creado directamente desde la herramienta Google Drive, dicho formato cuenta con todos y cada uno de los campos del formato físico actual.

**Actividad 5:** Brindar apoyo al Diplomado Gestión de Inversión, asistiendo según el cronograma, a las clases para velar por la debida transmisión de la misma la cual se dicta vía Hangouts Mett.

**Actividad 6:** Apoyar el proyecto del programa de Admón. Financiera de brindar capacitaciones sobre temas financieros y administrativos, a los tenderos y comerciantes del barrio Mocarí, esto se hará dos veces a la semana.

**Actividad 7:** Presentar el formato de inscripción, a la jefa de la dependencia del punto de la bolsa, para que dé su visto bueno del formato y apruebe o rechace la implementación del nuevo formato como medio de recolección de datos de información personal.

**Actividad 8:** Brindar apoyo a todos los eventos que se realice el punto de la Bolsa, así como en la planeación y organización de los mismos, que se realicen antes de terminar mi periodo práctico.

#### **8. Propuesta de mejoramiento.**

<span id="page-30-0"></span>A continuación, se presenta la propuesta de mejoramiento para la problemática anteriormente planteada, a través de un nuevo **formato de inscripción** para los eventos del punto de la Bolsa de Valores de Colombia de la Universidad de Córdoba, con el fin de que esta nueva herramienta brinde más confianza y veracidad de la información recopilada, reduzca el margen de error en el proceso de transcripción de la información suministrada y además, vele por los derechos de los usuarios que frecuentan la entidad, con respecto al trámite y uso de sus datos personales.

La nueva propuesta de inscripción a los eventos del punto de la bolsa, además de ir de la mano con la nueva era de la tecnología y la innovación, tiene como principal objetivo facilitar y mejorar de manera significativa el proceso de recolección y digitación de la información personal de quienes ingresan al Punto De La Bolsa De Valores De La Universidad De Córdoba. Se pretende también reducir en gran medida las dificultades expuestas anteriormente, tabular de manera correcta la cantidad de estudiantes que ingresen al punto y optimizar de esta manera el tiempo que se gasta en cada proceso, hacer con esto que la información sea veraz y fidedigna. Esto se logrará con el uso del nuevo formato de inscripción virtual, que contiene todos los parámetros del formato actual.

Este formato se creó por medio las herramientas que ofrece Google Drive, el cual permite un acceso directo del correo del administrador, en este caso sería el correo del punto de la bolsa, con la información que se recopile en él.

La idea es que los estudiantes que deseen asistir al punto de bolsa, para recibir una capacitación o participar en algún evento programado previamente, ya sea dentro o fuera del punto e incluso estudiantes de otras Universidades, tengan acceso al link, para que desde sus dispositivos móviles o un computador puedan realizar el proceso de inscripción.

Esto se logra, enviando al tutor responsable de acompañar a los alumnos al evento, el link de inscripción o en su defecto el código de barras, que redirecciona y agiliza el proceso.

Luego de ingresar al link, el estudiante diligenciará sus datos personales, es decir; **Nombres y apellidos, No de identificación, Universidad o Institución educativa en la que estudia, correo electrónico y número telefónico.**

Adicional, seleccionará la **fecha y hora** en la que asistirá al evento según lo acordado con el tutor con el punto o según lo *Programa mensual del punto BVC* (que es el cronograma de actividades del punto), que estará disponible y actualizado en este campo del formato de inscripción.

Ahora bien, para poder finalizar el proceso de inscripción, el usuario debe autorizar o no el uso y manejo de sus datos personales, de los cuales el alma mater en el acuerdo 045 "Por el cual se establece el reglamento de propiedad intelectual de la Universidad de Córdoba" en el capítulo I "Principios", artículo I, se compromete a abstenerse de publicar o utilizar en beneficio propio o ajeno información de docentes, estudiantes, personal administrativo, investigadores, contratistas y terceros que por alguna manera interese a la Universidad y se considere reservada. Si este fuera el caso la Universidad pactará la cláusula de confidencialidad en los convenios que dé a conocer a terceros, información que pueda afectar los derechos patrimoniales de quien la suministra, para el caso particular del punto de la bolsa que recopila información de terceros y luego esta misma la suministra a la Bolsa de Valores, la Universidad se responsabiliza del trato y uso que se le da a esa información mediante los acuerdos ya establecidos.

Finalmente proceder a seleccionar el botón **Enviar.** 

Esta serie de pasos debe realizarla cada una de las personas que van a asistir a la charla según lo ya acordado.

Lo anterior es el proceso externo que debe tener el nuevo formulario de inscripción, ahora se explicará el proceso interno que se debe realizar con la información recopilada.

Vinculado al formulario de inscripción, se encuentra una hoja de Excel donde se recopila toda la información de las personas que se han registrado en la base datos para asistir a algún evento programado previamente.

Como es sabido al punto de la bolsa, ingresan personas de diferentes universidades y oficios, así mismo los horarios de la programación varía según la cantidad de charlas que se darán durante un mismo día o un mismo mes, por lo que la primera vez que se descargue la hoja de Excel se habilitarán filtros en los campos como: **Hora, Fecha, Año y Universidad.**

Esto facilita la selección de visitantes de una misma Universidad, así mismo permite escoger a todas las personas que asistirán a la misma hora, el mismo día y si prevalece en el tiempo será necesario especificar el año.

Luego de tener todas las personas de la misma Universidad, hora y fecha, se procede a registrar los datos, en la hoja de Excel actual del punto de la bolsa, la cual no se dejará de usar por efectos de calidad.

El fin principal de este formato es que los datos que se ingresen en él copien de manera clara y organizada en el documento físico, que proviene de la información que se recopile mediante éste nuevo medio, en el que no será necesario colocar el campo de Régimen General de Protección de Datos Personales, debido a que este ya está contemplado en el formulario virtual.

Ahora bien, ¿por qué motivos no se utiliza la misma hoja de Excel que nos arroja el formulario? La respuesta es la siguiente, el vínculo del formato de inscripción, relaciona la hora en la que cada participante realiza el proceso de inscripción, además de que siempre y sin poderse modificar, la hoja de cálculo presentará en su segunda columna el correo de la persona y no sus nombres y apellidos, así que por efectos de calidad y según lo establecido por los reglamentos internos de la Universidad, motivos por los cuales se seguirá implementando el formato físico actual.

Si en algún momento se altera la hoja de cálculo, como es automático el proceso de guardar los cambios que en ella se realicen, se debe desvincular el formato actual y eliminarlo de los archivos de Google Drive, luego de esto se procede a volver a vincular una nueva hoja de cálculo la cual tendrá la misma información de la anterior.

La información que se suministre directamente desde el formulario de inscripción no podrá ser modificada o alterada de manera definitiva en la hoja de cálculo.

Replanteando nuevamente el Régimen General de Protección de Datos Personales, estos son los aspectos que debe tener el ente si realiza actividades en las que se hace responsable de datos personales:

 $\checkmark$  El aviso de privacidad.

 $\checkmark$  El procedimiento para obtener la autorización del titular previo al inicio del tratamiento.

Herramientas que garanticen condiciones de seguridad adecuadas para evitar la adulteración, pérdida, consulta, uso o acceso fraudulento sobre la información.

 $\checkmark$  Medidas tecnológicas para proteger los datos personales y sensibles.

✓ Manual interno de políticas y procedimientos para cumplir con la Ley sobre protección de datos.

✓ Elaborar las políticas del tratamiento de la información y suministrarlas al registro nacional de bases de datos, el cual está a cargo de la Superintendencia de Industria y Comercio.

A continuación, presento el link de Inscripción que Diseñé para los eventos que se realicen en el punto de la Bolsa de Valores de la universidad de Córdoba.

<span id="page-34-0"></span>*Tabla 2 Links de acceso al nuevo formulario de inscripción*

#### *LINK*  **<https://cutt.ly/inscripcionunicordobapuntobvc>**

#### *CORTO*

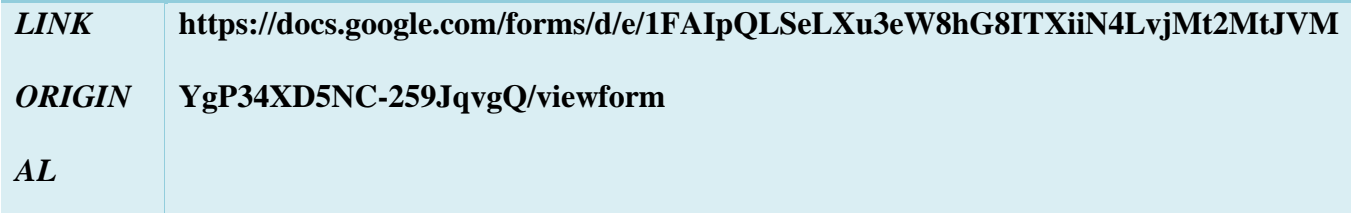

<span id="page-35-0"></span>Elaborado por: María Romero Díaz.

### **9. Conclusión.**

Como resultado de lo anteriormente planteado, puedo concluir que con la ayuda del nuevo formato de inscripción se reducirá el margen de error en la información suministrada actualmente en los formatos físicos de inscripción, tanto a la BVC, como a al momento de hacer certificaciones, optimizando con ello el tiempo en el que se realizan las actividades y no incurrir en el doble trabajo.

Por otra parte, el cumplimiento de la ley de reglamentación de los datos personales, brindará al usuario la confianza de saber que sus datos serán protegidos y amparados bajo la ley 1581 del 2012 en la cual se dictan disposiciones generales para la protección de datos personales y estipula que tienen todas las personas naturales tiene el derecho fundamental de autorizar si desea que su información personal sea almacenada en bases de datos o archivos, así como su posterior actualización y rectificación.

Se expuso las consecuencias que tiene implementar un formato de recolección de datos que no cumpla con la ley de protección de datos, entre las que se encuentran sanciones al ente responsable de recopilar la información, que van multas hasta los 2.000 SMLV, hasta del cierre definitivo del ente económico.

Ahora bien, el nuevo formato de inscripción cuenta con la particularidad de que es público, es decir, cualquier persona ya sea estudiante, profesional o público en general, que conozca el link de inscripción o tenga acceso al código Q.R., puede inscribirse en los eventos que programe el punto de la bolsa, según los horarios establecidos en el mismo, tanto seminarios, talleres,

conferencias, concurso, tendrá a la mano las fechas, en el caso del público en general, en la que se realizarán eventos en el punto de la bolsa.

Se puede concluir el uso de este nuevo método de recolección de información personal, tanto para el punto de la bolsa de valores de la Universidad de Córdoba, como para quienes se benefician de los eventos que éste organiza.

#### **10. Referencias**

<span id="page-37-0"></span>|, W. (2019). *Diccionario de sinónimos y antónimos*. Obtenido de

https://www.wordreference.com/sinonimos/relacionar

*¿Hasta qué punto es legal el uso que le dan las empresas a sus datos personales?* (31 de 1 de 2017 ). Obtenido de Revista Dinero: https://www.dinero.com/empresas/articulo/ley-de-proteccion-de-datospersonales-y-el-uso-por-empresas/241498

admin, B. (6 de Diciembre de 2018). *Como Citar Paginas de Internet*. Obtenido de FORMATOAPA.COM: REGLAS Y NORMAS APA: https://formatoapa.com/como-citar-paginas-de-internet/

Certicámara. (2013). *ABC para proteger los datos personales, Ley 1581 de 2012 Decreto 1377 de 2013*. Obtenido de El blog artículos y actualidad: http://www.colombiadigital.net/actualidad/articulosinformativos/item/5543-abc-para-proteger-los-datos-person

CÓRDOBA, U. D. (s.f.). *DIRECCIONAMIENTO ESTRATÉGICO*. Obtenido de UNIVERSIDAD DE CÓRDOBA: https://www.unicordoba.edu.co/index.php/direccionamiento-estrategico/

Córdoba, U. d. (s.f.). *Estructura organica de la universidad de Córdoba*. Obtenido de Universidad de Córdoba: https://www.unicordoba.edu.co/index.php/estructura/#

Córdoba, U. d. (s.f.). *PUNTO BOLSA DE VALORES*. Obtenido de

https://www.unicordoba.edu.co/index.php/bolsa-de-valores-bvc/

Licencia Creative Commons Atribución Compartir Igual 3.0;. (2 de 11 de 2019). *Bolsa de Valores de Colombia*. Obtenido de wikipedia : https://es.wikipedia.org/wiki/Bolsa\_de\_Valores\_de\_Colombia

*Normas Importantes en la Protección de Datos Personales*. (s.f.). Obtenido de Red de Protección al Consumidor:

http://www.redconsumidor.gov.co/publicaciones/normas\_importantes\_en\_la\_proteccion\_de\_datos\_p ersonales\_pub

Social, B. c. (2011). *ABC Ley 1581 de 2012 Protección de Datos Personales*. Obtenido de

https://www.bancocajasocial.com/abc-ley-1581-de-2012-proteccion-de-datos-personales

*Superintendencia de industria y comercio*. (s.f.). Obtenido de Sobre la protección de datos personales:

https://www.sic.gov.co/sobre-la-proteccion-de-datos-personales

Universidad de Córdoba. (2018). *Por el cual se establece el reglamento de propiedad intelectual de la Universidad de Córdoba*. Obtenido de Universidad de Córdoba:

https://drive.google.com/file/d/0B4zWPn7s7\_3oZlpDMXRVWWRjRk4xTW1MaU5lUHlENFRVRzUw/view

# **11. ANEXOS**

**Anexo 1**. Formato de inscripción del punto de la BVC sede Unicordoba.

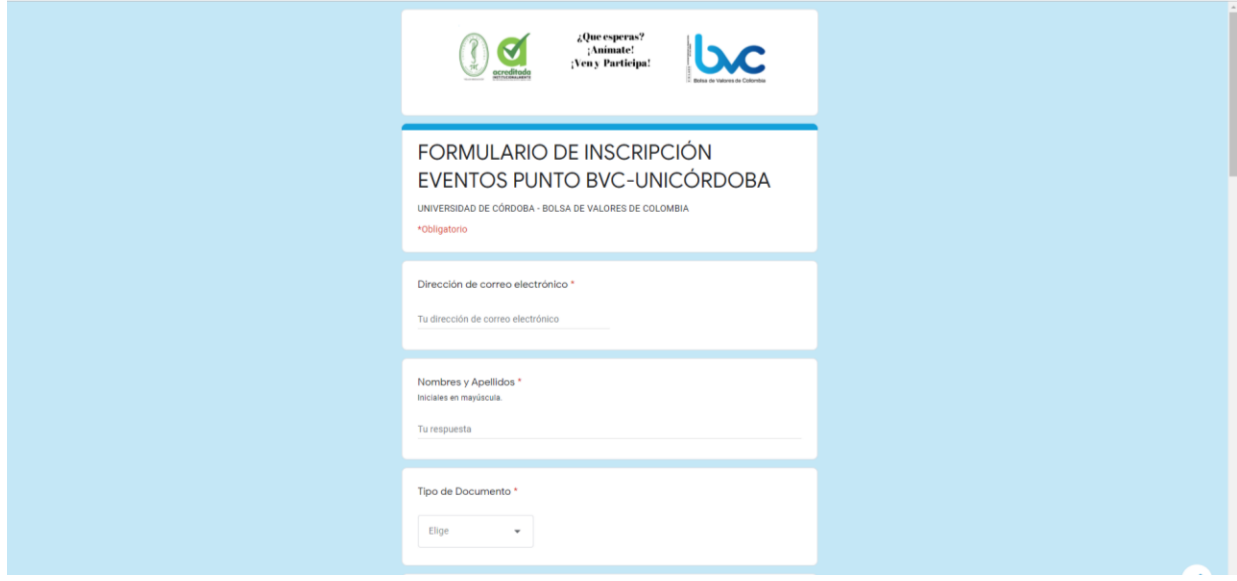

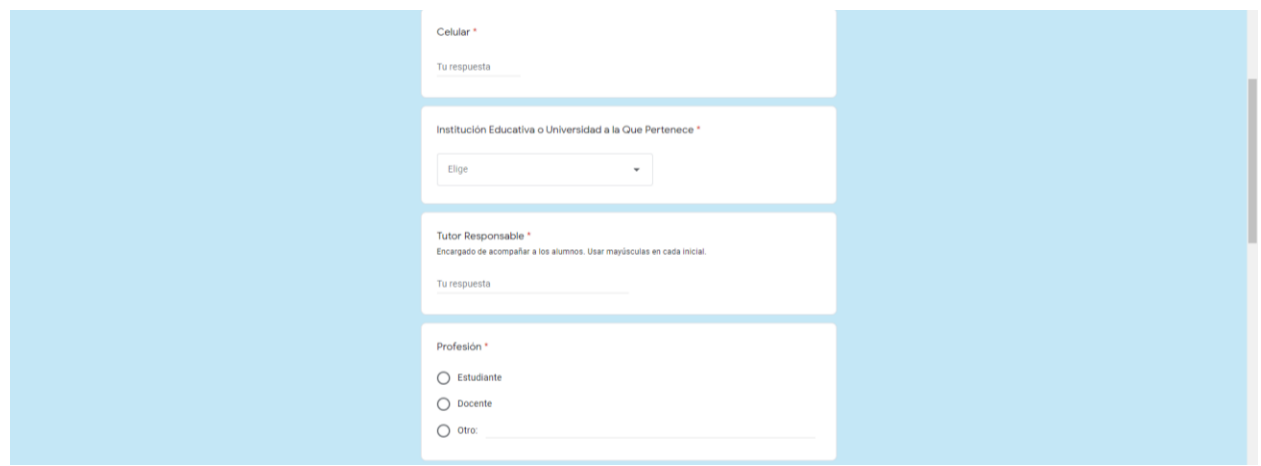

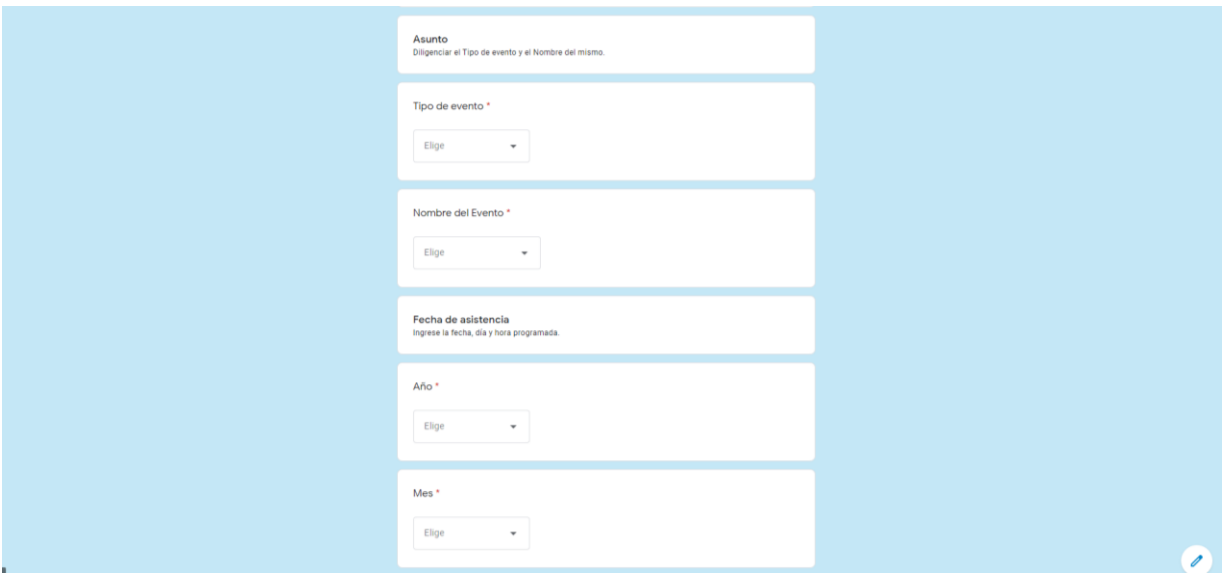

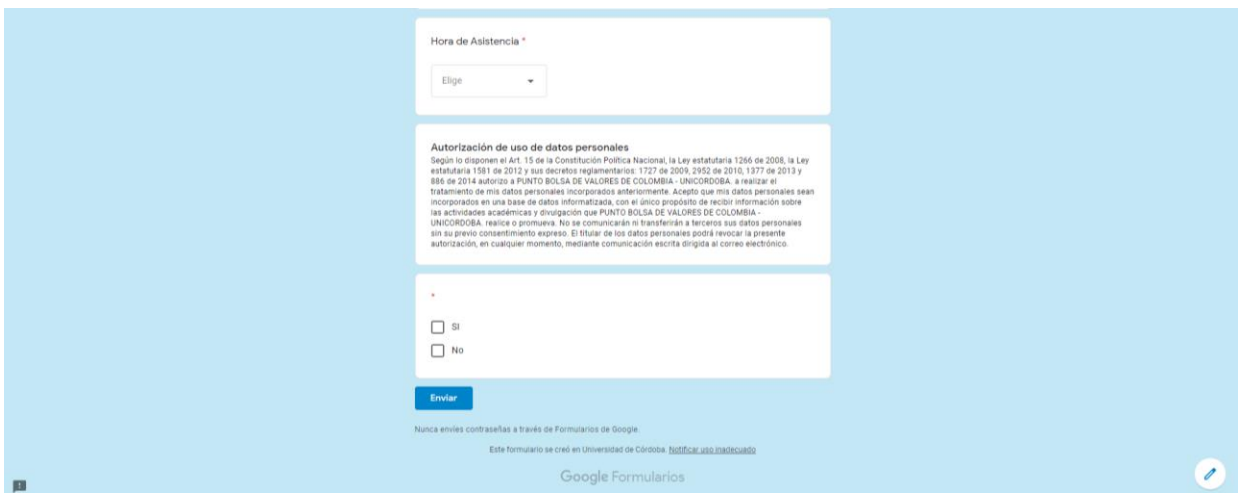

#### **Anexo 2. Manual de usuario.**

Estas son las instrucciones que debe tener en cuenta para diligenciar el formulario de inscripción de los eventos del punto de la bolsa de valores de la Universidad de Córdoba.

I.Desde cualquier dispositivo móvil o desde su computador ingrese al link <https://cutt.ly/inscripcionunicordobapuntobvc> o escane el codigo Q.R.

- II.Ya dentro del link ingrese su información personal utilizando mayúsculas en la primera letra de cada palabra, los campos a diligenciar son los siguientes: Nombres y apellidos, No de identificación, Universidad o Institución educativa en la que estudia, correo electrónico y número telefónico.
- III.Ingrese el nombre del tutor responsable de acompañar a los estudiantes al punto de la bolsa, recuerde que la letra inicial de cada palabra debe ir en mayúscula.
- IV.Seleccione cual es su ocupación o profesión.

V.Señalé a cuál de los eventos programados va asistir.

VI.Seleccione la **fecha y hora** en la que asistirá al evento según lo acordado con el tutor con el punto o según lo *Programa mensual del punto BVC* (que es el cronograma de actividades del punto), que estará disponible y actualizado en este campo del formato de inscripción.

VII.Señale si autoriza o no el uso de sus datos personales por parte de la entidad.

VIII.Finalmente proceder a seleccionar el botón **Enviar.** 

**Anexo 3:** Código Qr de inscripción a eventos del punto BVC.

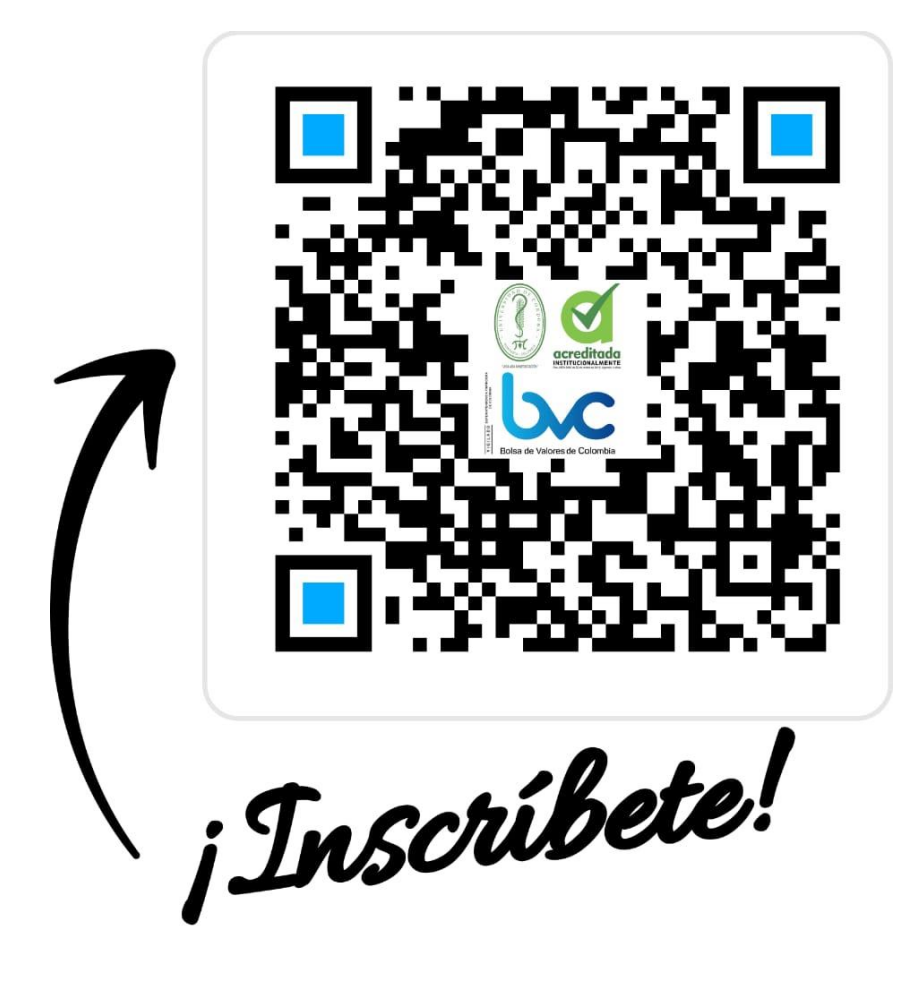

Fuente: Creación Propia.

Anexo 4: Hoja de Excel vinculada al link de inscripción.

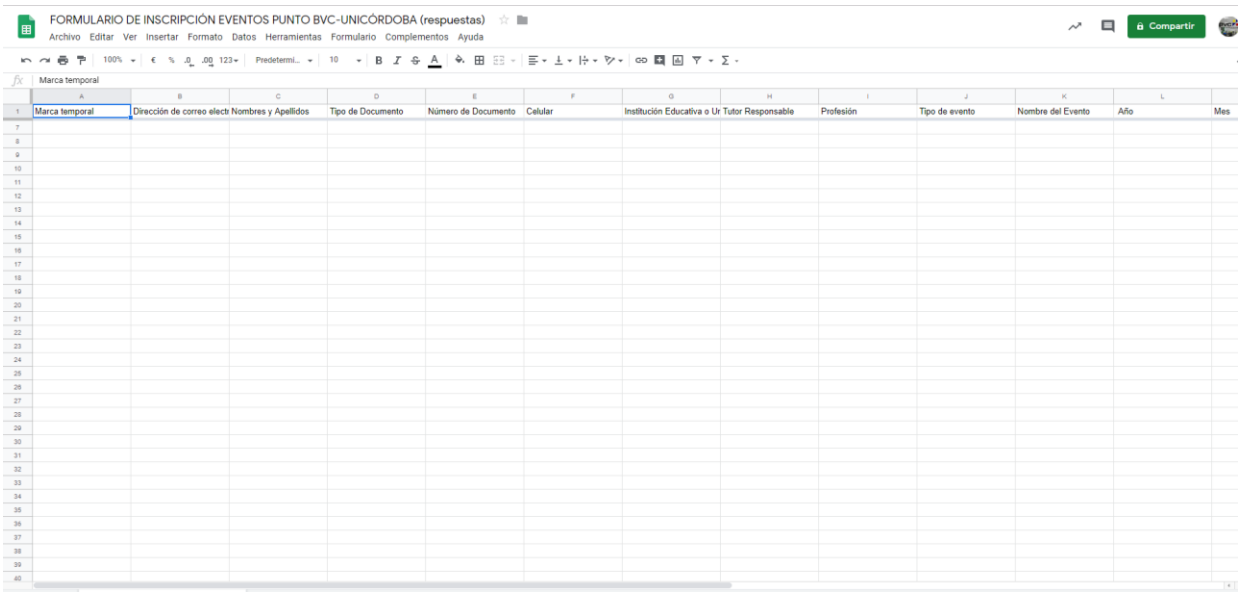

Fuente: Formulario de inscripción charlas BVC Google Drive.

## **Anexo 5:** Formulario de inscripción del año 2017

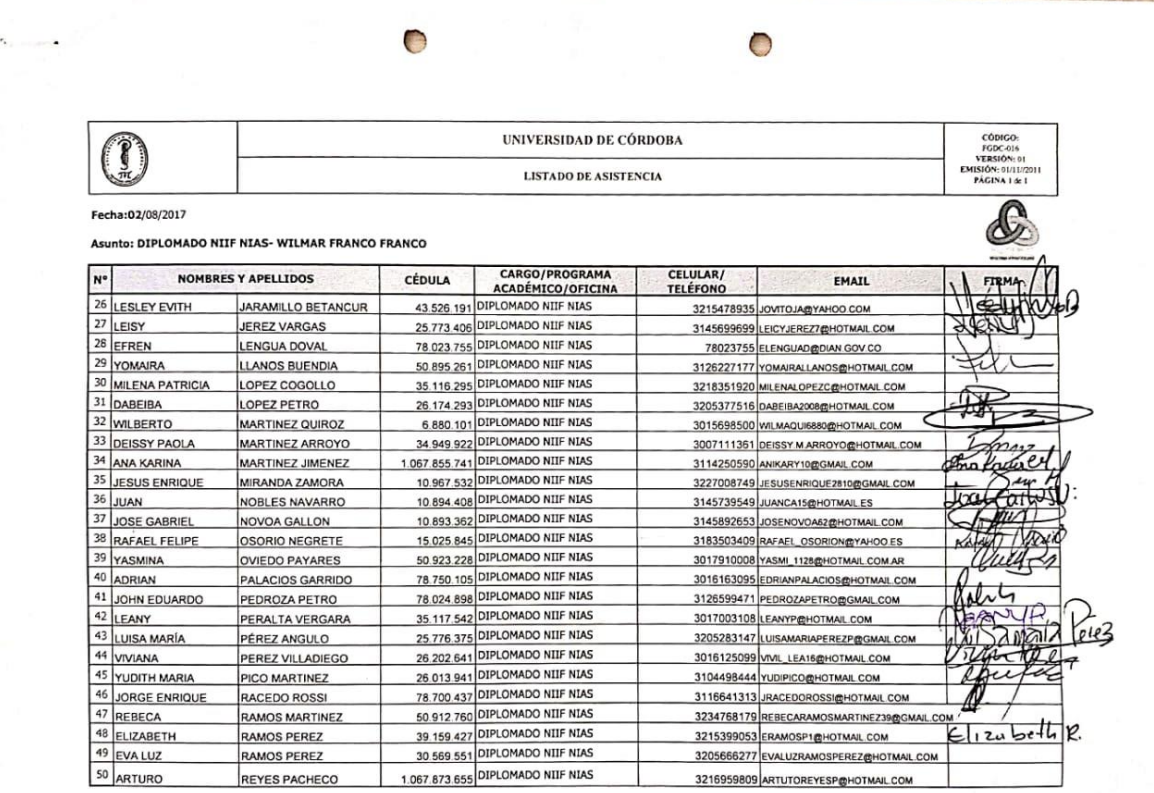

Si usted ha accedido a este formato a través de un medio diferente al sitio http://web.www3.unicordoba.edu.co/es/calidad/documentos asegúrese que ésta es la versión vigente

Fuente: Archivo del punto de la BVC.

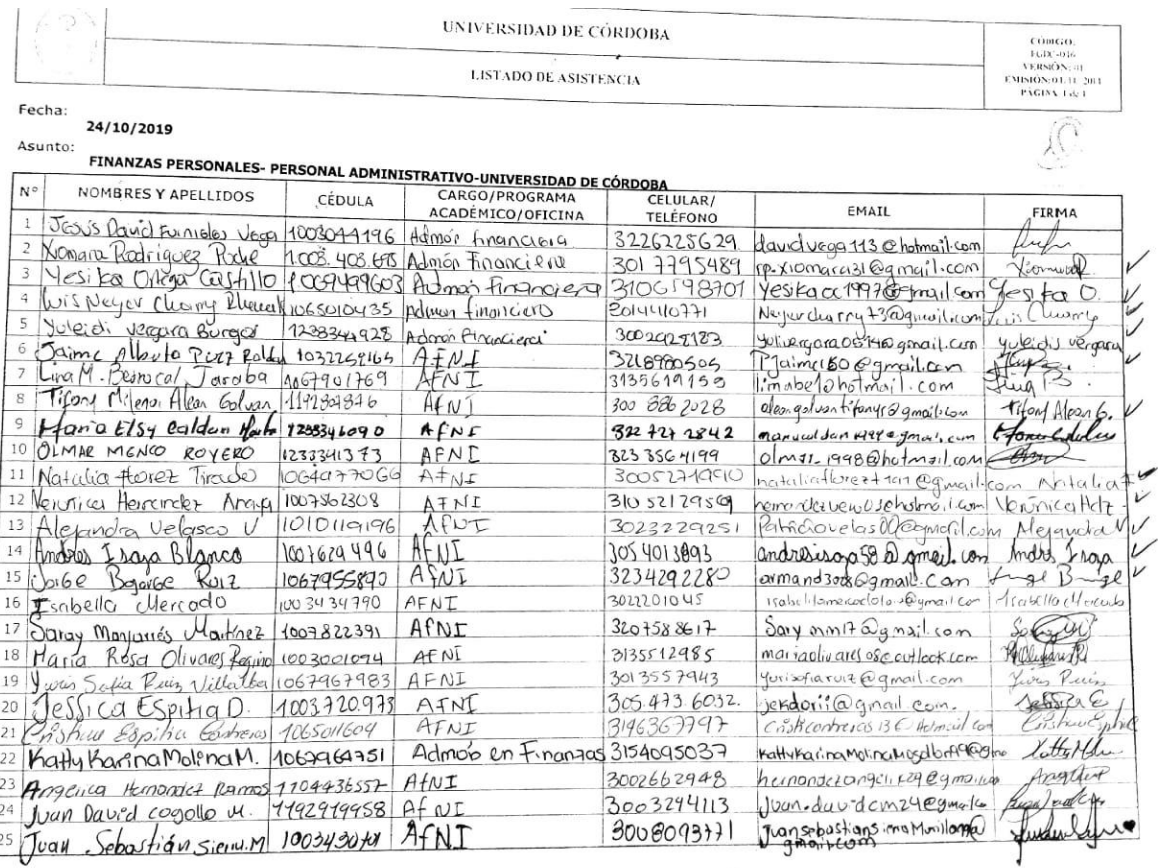

## **Anexo 6.** Formato de inscripción actual

Si isted ha accesso a este fermato a través de un medio diferente al sitio happy vedi consistendo de per alcandidocumentes alegares de 1954 es la vez de 1954.<br>.

Fuente: Archivo del punto de la BVC de la Universidad de Córdoba.

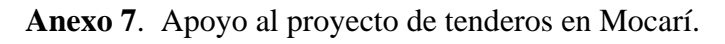

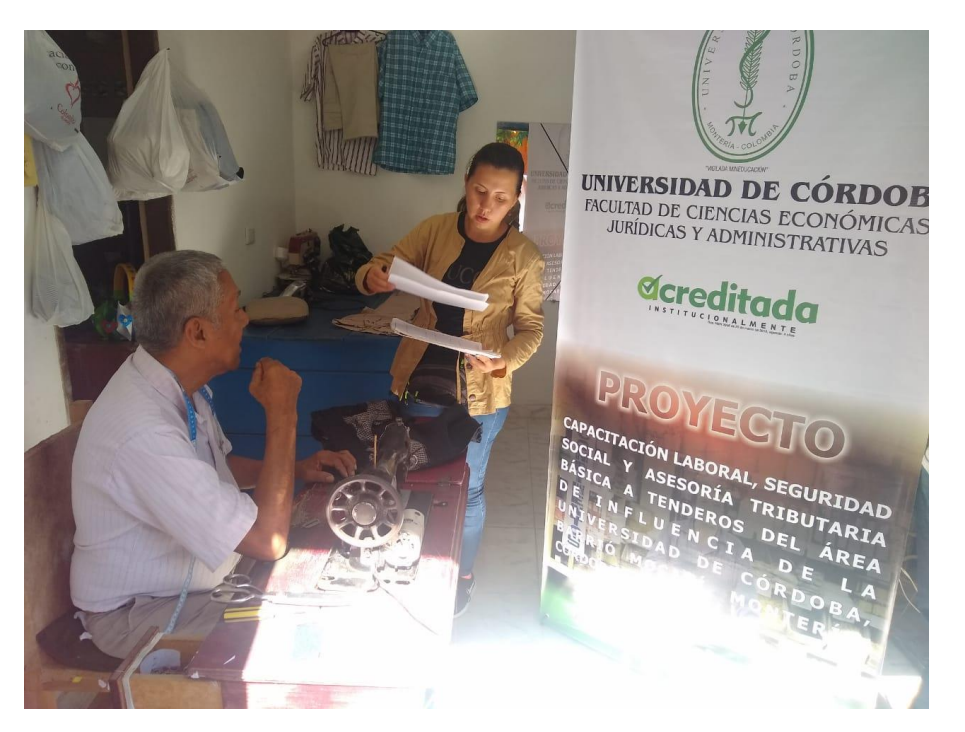

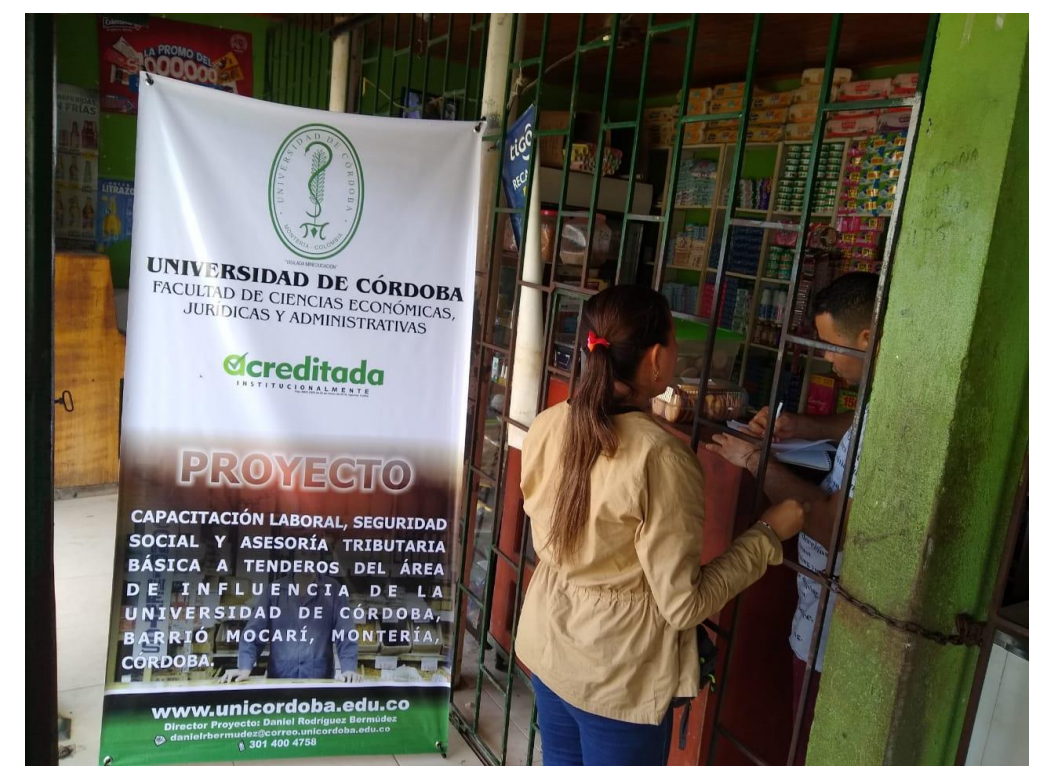